# 25Live Publisher: Customizing Your Calendar for Publication

#### Olick here to view related articles.

To begin customizing your newly created calendar, you will need to log in to 25Live Publisher. You may use the link on the Publisher page in 25Live, or you can bookmark and use the following link to get to the sign-in page for 25Live Publisher, <a href="http://25livepub.collegenet.com/CollegeNET/">http://25livepub.collegenet.com/CollegeNET/</a>. The 25Live Publisher landing page contains a link labeled Sign in to Publisher.

To sign in to 25Live Publisher:

## 1. Click the Link Labeled "Sign in to 25Live Publisher"

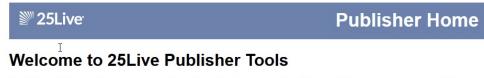

The 25Live Publisher tools allow you to easily create and customize a variety of types of web calendars of events and classes that have been scheduled in 25Live.

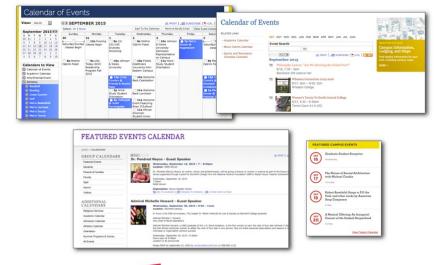

Sign in to 25Live Publisher

You can create an unlimited number of unique web calendars that can be embedded within your campus and community websites to assist in marketing events and in keeping your campus community informed of the latest happenings.

You can read more about using 25Live Publisher on the Series25 Customer Resources site (login required) at http://knowledge25.collegenet.com/x/FQAVAg. If you need additional help, contact Series25 Technical Support (support@collegenet.com).

## 2. Enter Your Credentials

On the Sign In window, enter your 25Live Publisher credentials and click the Sign In button.

#### Copyright CollegeNET, Page 1

This content is intended only for licenced CollegeNET Series25 customers. Unauthorized use is prohibited.

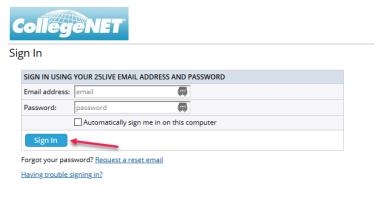

Sign In | Privacy Policy | Terms of Use | Feedback © 2004-2020 Trumba Corporation. All rights reserved. Trumba is a registered trademark of Trumba Corporation.

With successful authentication, you will enter 25Live Publisher where you may begin your work of styling your new calendar.

| Events Lists - Images                            | Repo          | rts                                                        |                                                  |                 |           |                               |                               |                                |                        | publisher 🔻 |
|--------------------------------------------------|---------------|------------------------------------------------------------|--------------------------------------------------|-----------------|-----------|-------------------------------|-------------------------------|--------------------------------|------------------------|-------------|
| cademic Events Publishe                          | d at: 25li    | vepub.collegenet.com/calendars/                            | academic-events                                  |                 |           |                               |                               |                                |                        |             |
| ← NOVEMBER 2023                                  | $\rightarrow$ | 🖻 Share 🔅 Publish Settin                                   | gs                                               |                 |           |                               |                               | Month V Search                 |                        | Q (?        |
| SMTWTF<br>193031 <b>123</b>                      | s<br>4        | $\leftrightarrow$ $\rightarrow$ $\mathbb{C}$ November 2023 |                                                  |                 |           |                               |                               |                                | 🕜 Pacific Time (l      | US & Canad  |
| 5 6 7 8 9 10                                     | 11            | SUNDAY                                                     | MONDAY                                           | TUESDAY         | WEDNESDAY |                               | THURSDAY                      | FRIDAY                         | SATURDAY               |             |
| 2 13 14 15 16 17                                 | 18            | 29 -                                                       | + 30 ·                                           | + 31            | +         | 1 +                           | 2 +                           | - 3 +                          | 4                      | +           |
| 9 20 21 22 23 24                                 | 25            |                                                            | 7am Weekly Security Briefing                     | 2pm Short Films |           | 5pm Spinning Class            | 3pm Future Leaders Discussio  | 1:30pm Orchestra               | 12pm DANCE WORKSH      | НОР         |
|                                                  |               |                                                            | 5pm Spinning Class                               |                 | f         | 6pm General Academic Tutoring | 3:30pm Women in STEM- Gues    | 2pm Student Affairs Staff Meet |                        |             |
| 5 27 28 29 30 1<br>Monday, November 13, 2023     | 2             |                                                            |                                                  |                 |           |                               |                               |                                |                        |             |
| ILTER EVENTS                                     | $\sim$        | 5 -                                                        | + 6 -                                            | + 7             | +         | 8 +                           | 9 +                           | - 10 +                         | 11                     | -           |
| URRENT PUBLICATION -                             | ~             | 11am German as a Second La                                 | 7am Weekly Security Briefing                     | 2pm Short Films |           | 5pm Spinning Class            | 3pm Future Leaders Discussio  | 1:30pm Orchestra               | 11am Mock Trial - Prac | ctice       |
| Academic Events                                  | *             |                                                            | 5pm Spinning Class                               |                 |           | 6pm General Academic Tutoring | 4pm Golf Club Meetup          | 2:30pm Comedy Club             |                        |             |
| OTHER CALENDARS                                  | ~             |                                                            |                                                  |                 |           |                               |                               |                                |                        |             |
|                                                  |               |                                                            |                                                  |                 |           |                               |                               |                                |                        |             |
| Athletic Events                                  | *             | 12 -                                                       | + 13 ·                                           | + 14            | +         | 15 +                          | 16 +                          | - 17 +                         | 18                     | -           |
| Campus Fundraisers     Community Events          | -             |                                                            | 7am Weekly Security Briefing                     | 2pm Short Films | 5         | 5pm Spinning Class            | 2pm Quarterly Science Club Di | 1:30pm Orchestra               | 12pm DANCE WORKSH      | HOP         |
| Community Events     Event Search                |               |                                                            | 5pm Spinning Class                               |                 | 6         | 6pm General Academic Tutoring | 3pm Future Leaders Discussio  | 2pm Student Affairs Staff Meet |                        |             |
| <ul> <li>Event search</li> <li>Images</li> </ul> | ÷             |                                                            |                                                  |                 |           |                               | 3:30pm Women in STEM- Gues    |                                |                        |             |
| Non-Academic Events                              |               |                                                            |                                                  |                 |           |                               |                               |                                |                        |             |
| publisher's calendar                             | -             | 19 -                                                       | - 20 -                                           | + 21            | +         | 22 +                          | 23 +                          | - 24 +                         | 25                     | +           |
| Student Recreation Center                        | -             | 11am German as a Second La                                 | 7am Weekly Security Briefing                     | 2pm Short Films | 5         | 5pm Spinning Class            | 3pm Future Leaders Discussio  | 1:30pm Orchestra               | 11am Mock Trial - Prac | ctice       |
| ASKS                                             | ^             |                                                            | 9am Monthly Space Planning<br>5pm Spinning Class |                 | ¢         | 6pm General Academic Tutoring | 4pm Golf Club Meetup          | 2:30pm Comedy Club             |                        |             |
| Create Calendar                                  |               |                                                            | shu shunug casa                                  |                 |           |                               |                               |                                |                        |             |
| Manage Calendars                                 |               |                                                            |                                                  |                 |           |                               |                               |                                |                        |             |
| Export                                           |               | 26 -                                                       |                                                  | + 28            | +         |                               |                               |                                | 2                      | -           |
| 😪 Define Fields                                  |               |                                                            | 7am Weekly Security Briefing                     | 2pm Short Films |           | 5pm Spinning Class            | 3pm Future Leaders Discussio  | 1:30pm Orchestra               | 12pm DANCE WORKSH      | HOP         |
| Structure Event Actions                          |               |                                                            | 5pm Spinning Class                               |                 | 1         | 6pm General Academic Tutoring | 3:30pm Women in STEM- Gues    | 2pm Student Affairs Staff Meet |                        |             |

There are a number of steps in the process of publishing a calendar and styling it for insertion on your campus websites. To understand the steps you will need to complete to utilize Publisher fully, these steps have been broken into five separate pages, which are linked in the related articles at the top of the page. Alternatively, you can navigate to the first page by using the "UP NEXT" link below.

PREVIOUS: Creating a Calendar Feed from Your Search

UP NEXT: Working with Publish Settings for a Calendar